# *Taking POC for SOC further*

# **Contents**

- Complex systems
- Solving analytically
- Solving numerically
- Catalytic cycles
- Rate-determining steps
- Changes in R.D.S.
- D.F.T. is support of mechanisms
- Correlation with kinetic data

# **Episulfonium-ion mediated ring closure**

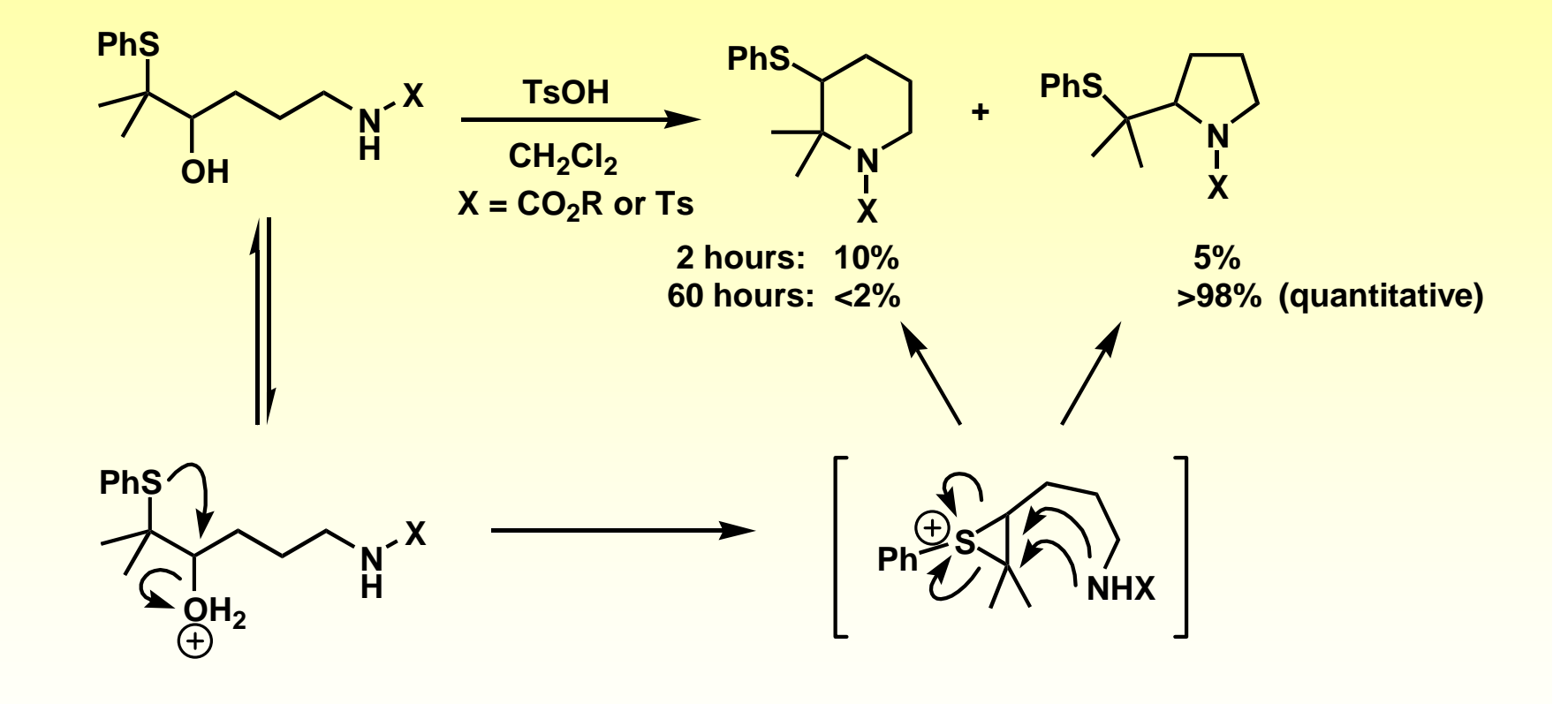

# **Episulfonium-ion mediated ring closure**

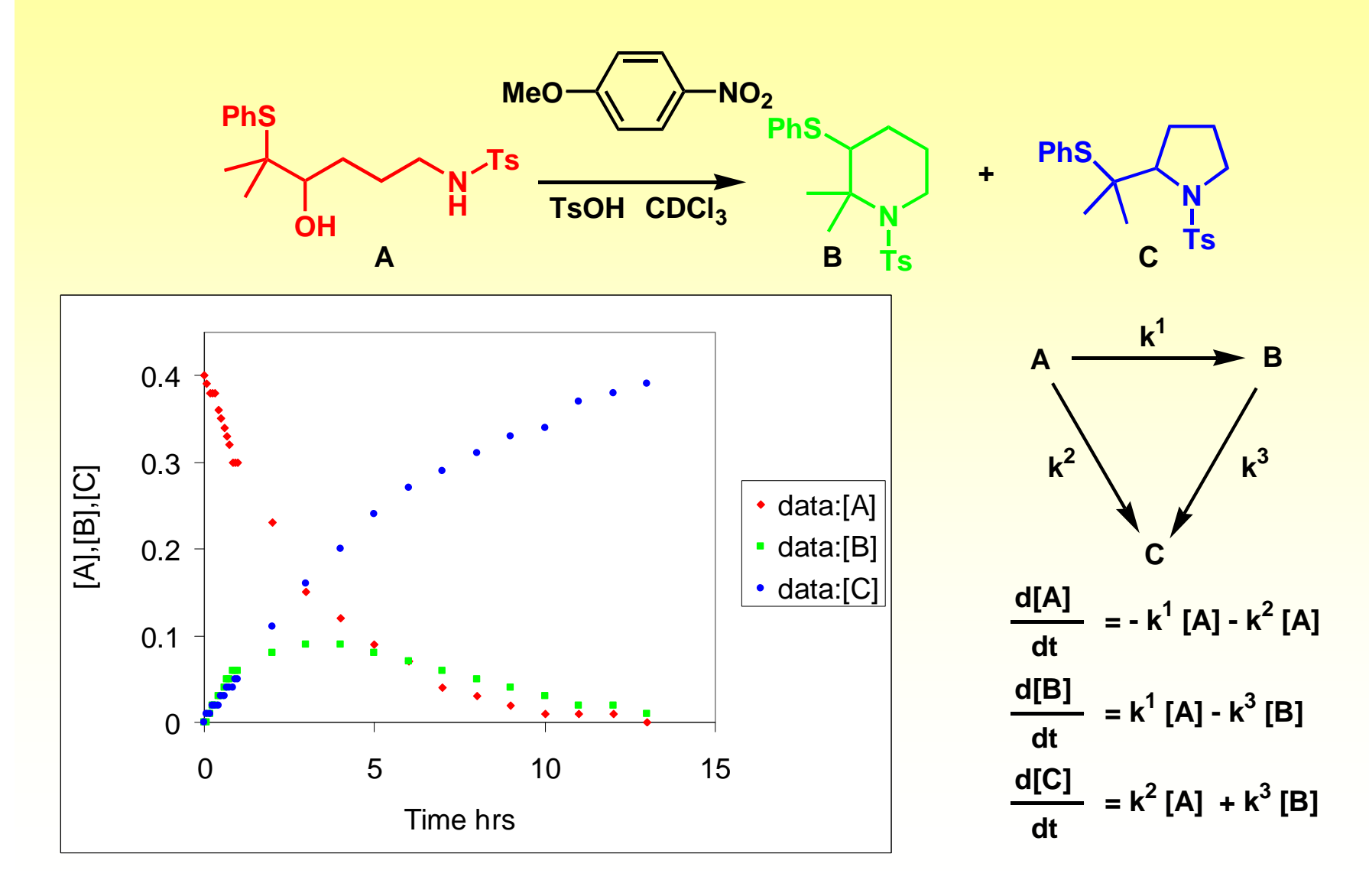

# **Integrated rate expressions**

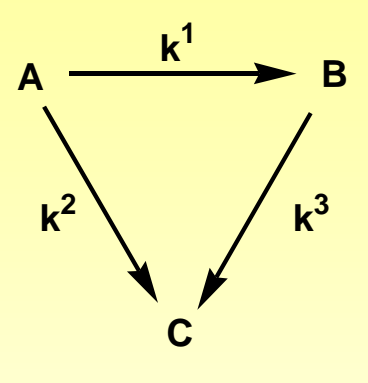

$$
\frac{d[A]}{dt} = -k^{1}[A] - k^{2}[A]
$$
  
\n[ $A$ ] = [ $A$ ]<sub>0</sub>e<sup>-(k1+k2)t</sup>  
\n
$$
\frac{d[B]}{dt} = k^{1}[A] - k^{3}[B]
$$
  
\n[ $B$ ] =  $\frac{k_{1}[A]_{0}}{k_{3}\cdot k_{1}\cdot k_{2}} \left( e^{-(k1+k2)t} - e^{-k3t} \right)$   
\n[ $C$ ] = [ $A$ ]<sub>0</sub>  $\left( 1 - e^{-(k1+k2)t} - \frac{k_{1}}{k_{3}\cdot k_{1}\cdot k_{2}} \left( e^{-(k1+k2)t} - e^{-k3t} \right) \right)$ 

# **Using MS Excel to solve for the rate constants**

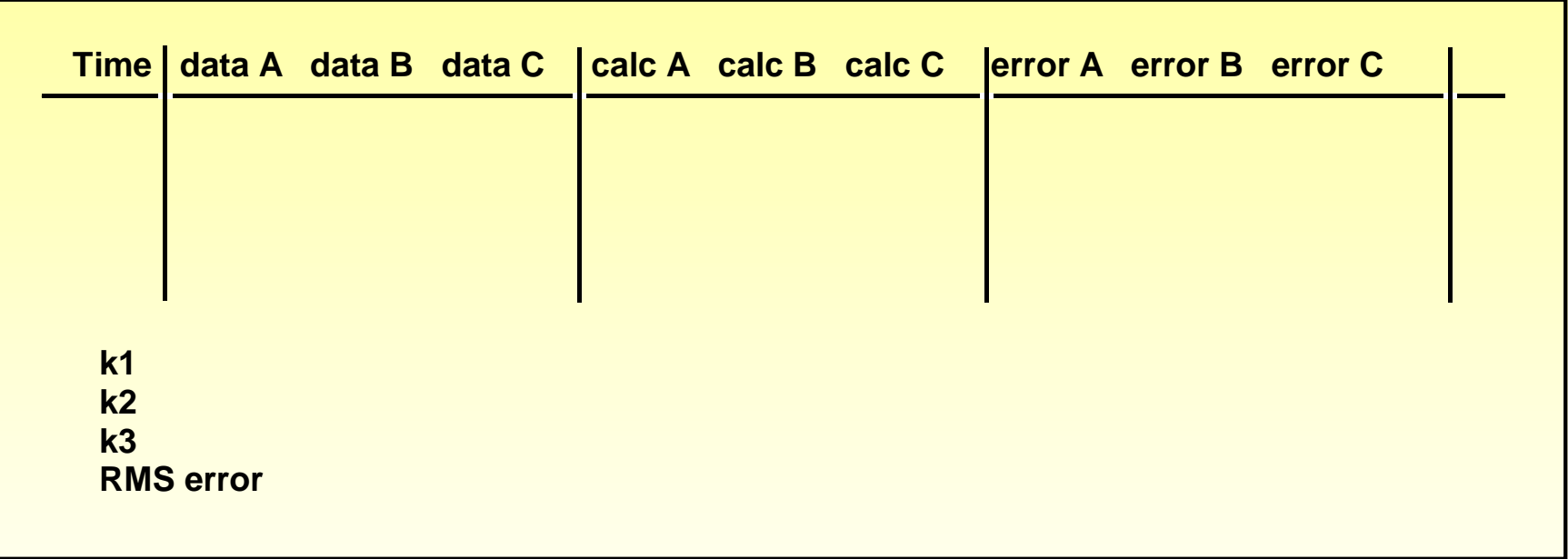

- **1) Tabulate experimental data**
- **2) Calculate expected values of the time points, for estimated k1, k 2 and k 3, using the formulas previously worked out.**
- **3) Calculate error (data calc) for each point and square it.**
- 4) Calculate average (error<sup>2</sup>) and square root it. This is the RMS error.
- **5) Use the SOLVER function in Excel to minimise the RMS error by adjusting k1, k 2 and k 3 .**

XLfile1

# **Is it possible to do this without the integration?**

**YES! Euler's method for solving differential equations numerically.**

**1) We know the simple rate expressions.**

**d[A] 2) Take a guess at the rate constant k**

**3) We know [A] and we know dt**

**4) Start at "t1,A1" and move a small time step**  δ**t in direction of gradient**

$$
5) \qquad \delta A = \frac{d[A]}{dt} \delta t
$$

**6) Calculate**  $t^1$ **+** $\delta t$  **=**  $t^2$  **and calculate A** $^1$ **+** $\delta$ **A = A 2 .**

**7) Repeat again and again until t = end of reaction**

**8) Compare the calculated values of A with the experimental** 

**values of A. Calculate RMS error.**

**9) Repeat with a new values of rate constant k until error is minimised.**

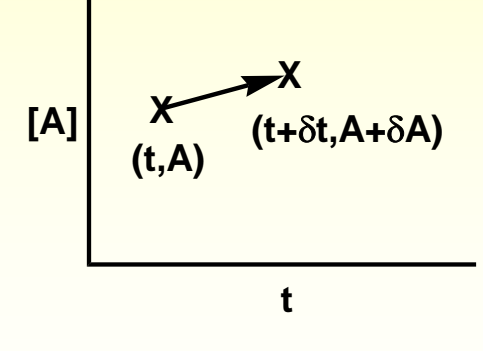

# **Is it possible to do this without the integration?**

**Actually the 4th Order Runge Kutta method is better. And there is plug-in for Excel: http://www.chem.mtu.edu/~tbco/cm416/RK4\_v3\_0.html or Google "excel rk4 plug in"**

**1) Download and install plug-in**

- **2) Get your rate constants and starting concentrations into a .rk4 file (see guide):** Sarah.rk4
- **3) Get your data into .dat file:** Sarah8.dat
- **4) Open Excel and press the RK4 button.** Blank.xls

XLfile2

# **Using RK4 numerical method**

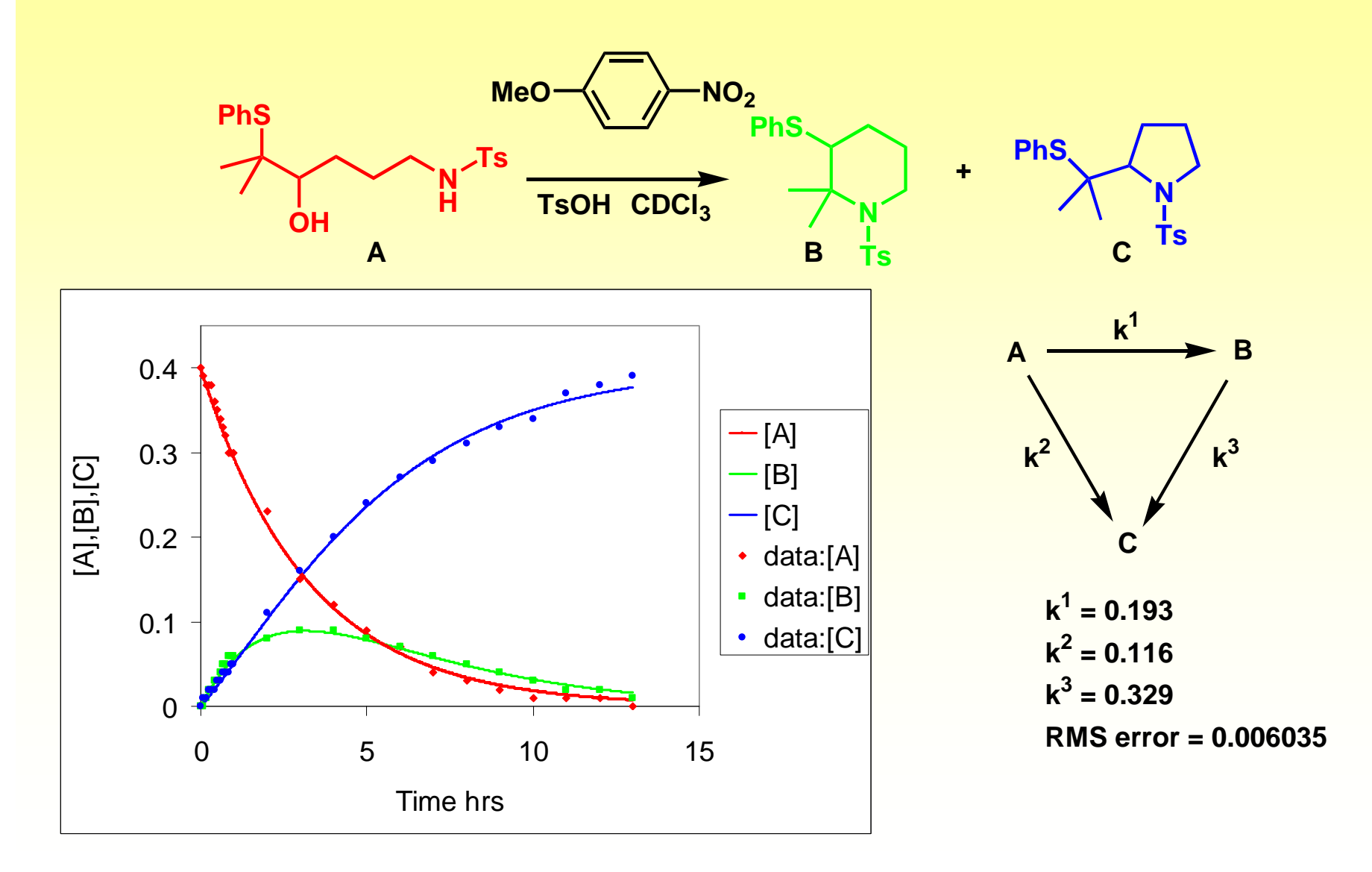

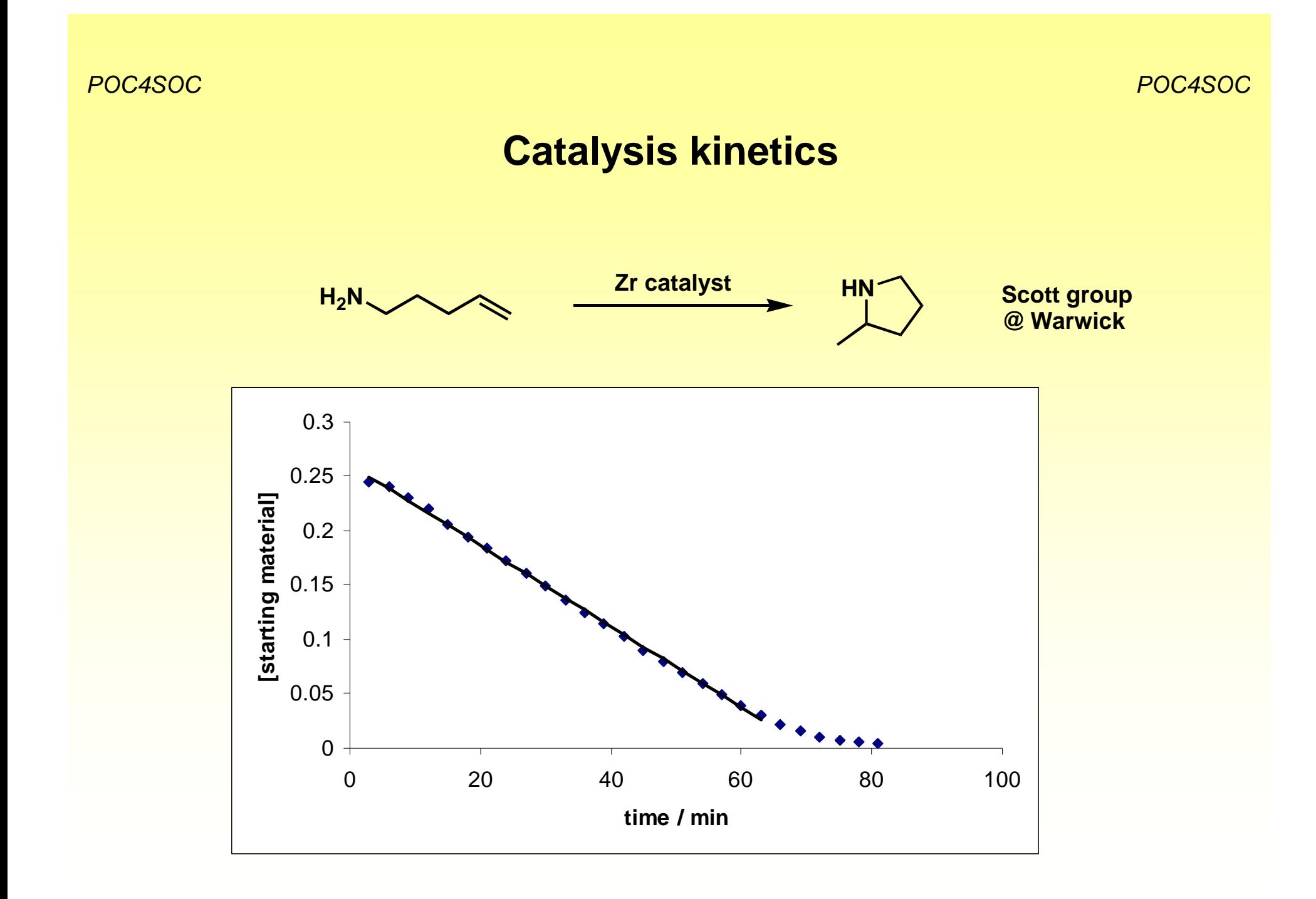

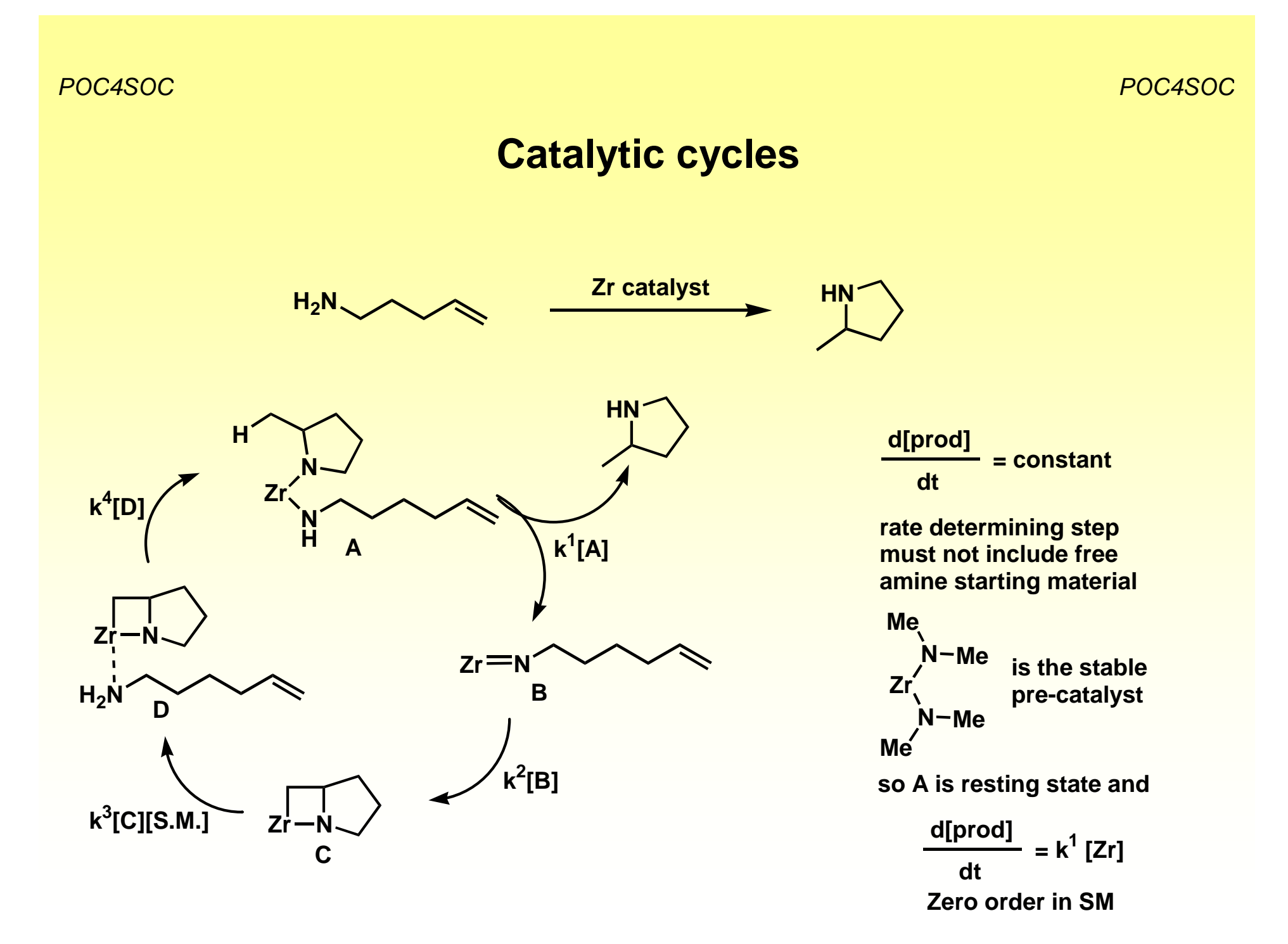

# **Catalysis kinetics**

**For a non-catalytic reaction: the reaction rate expression describes the difference in atomic make up between the starting materials and rate determining step**

**For a catalytic reaction: the reaction rate expression describes the difference in atomic make up between the catalyst resting state and rate determining step**

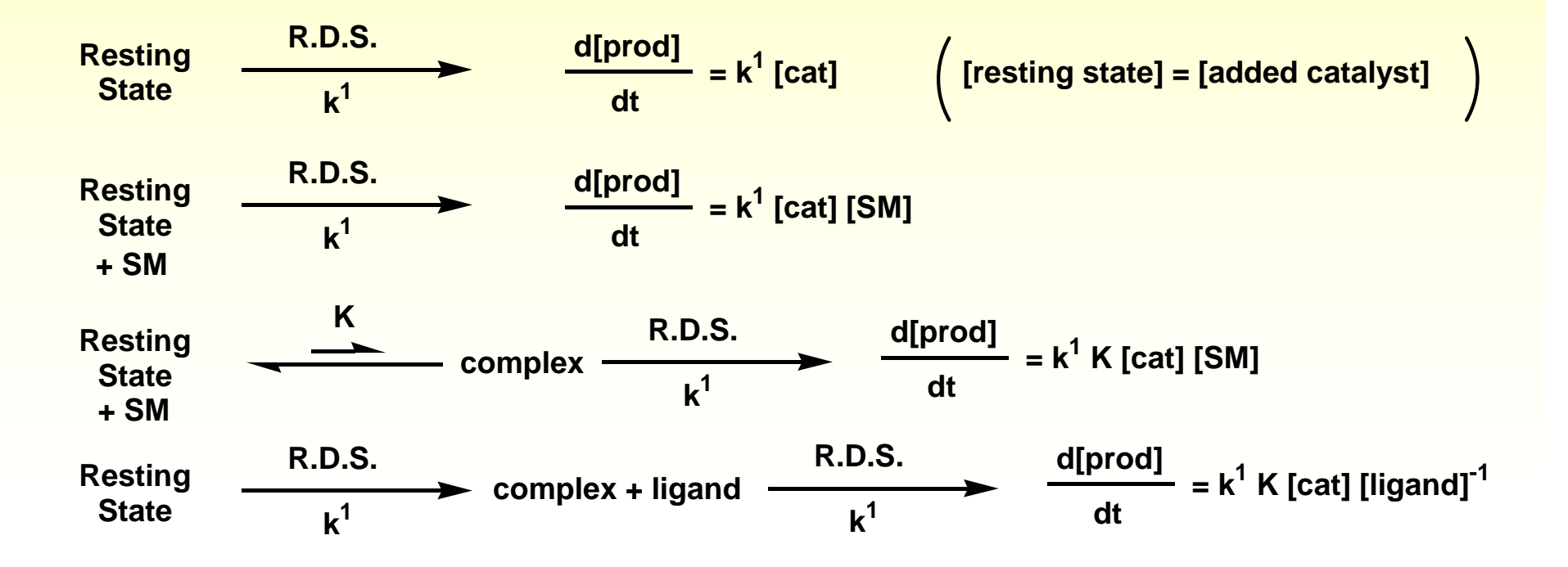

# **Changes in Rate-determining step**

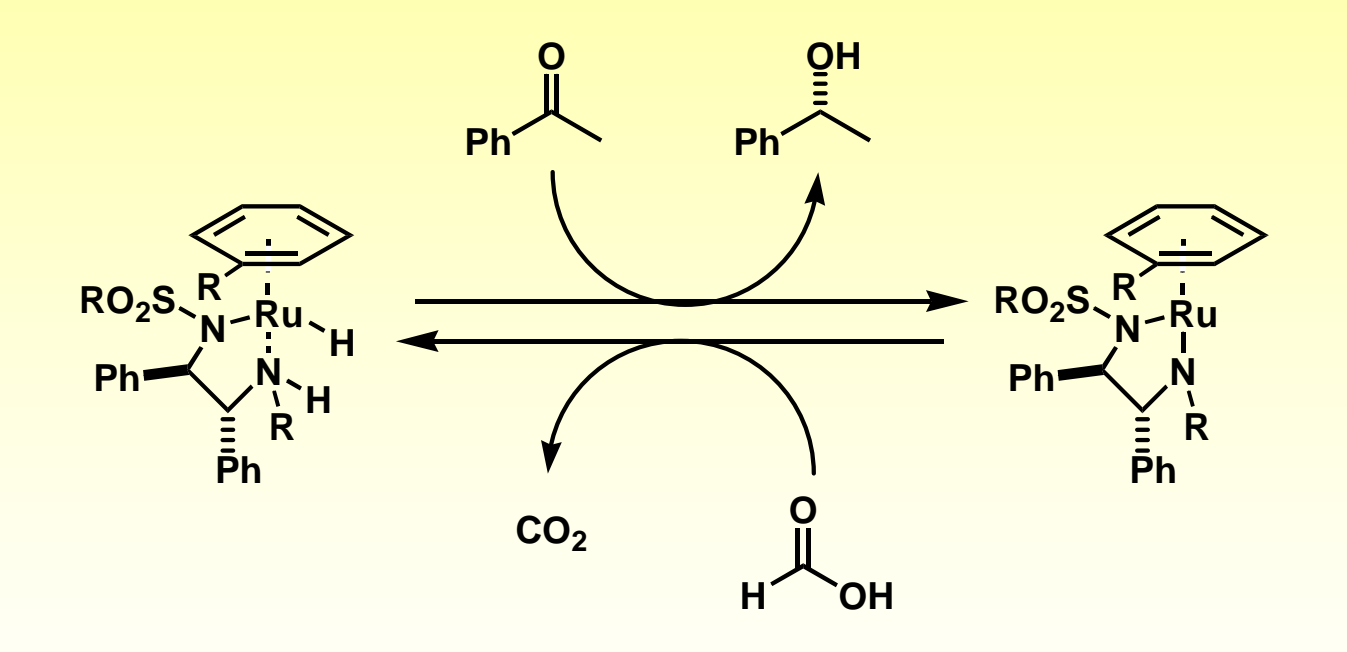

**Noyori, Wills and others**

#### **Reaction mechanism and kinetics**

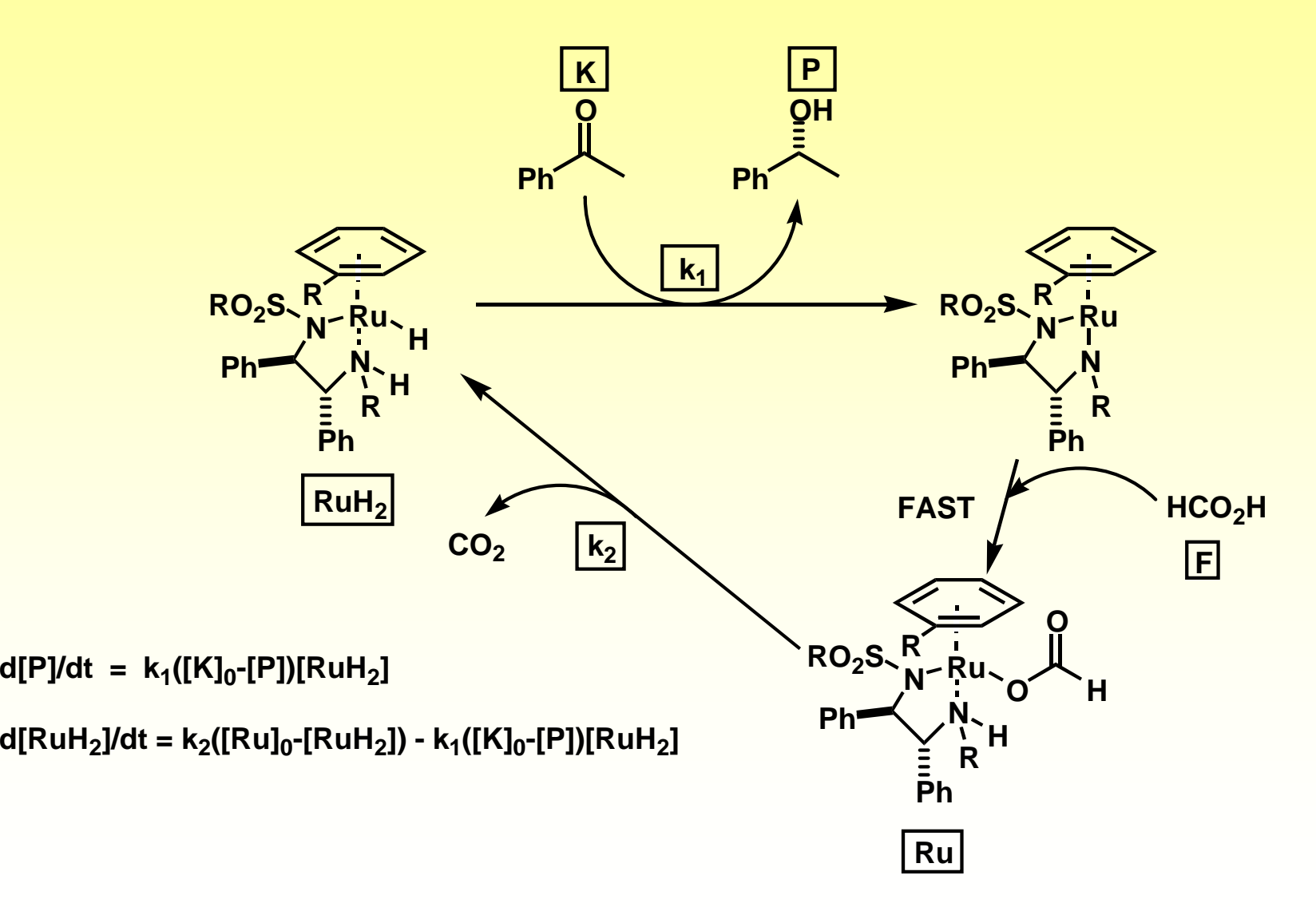

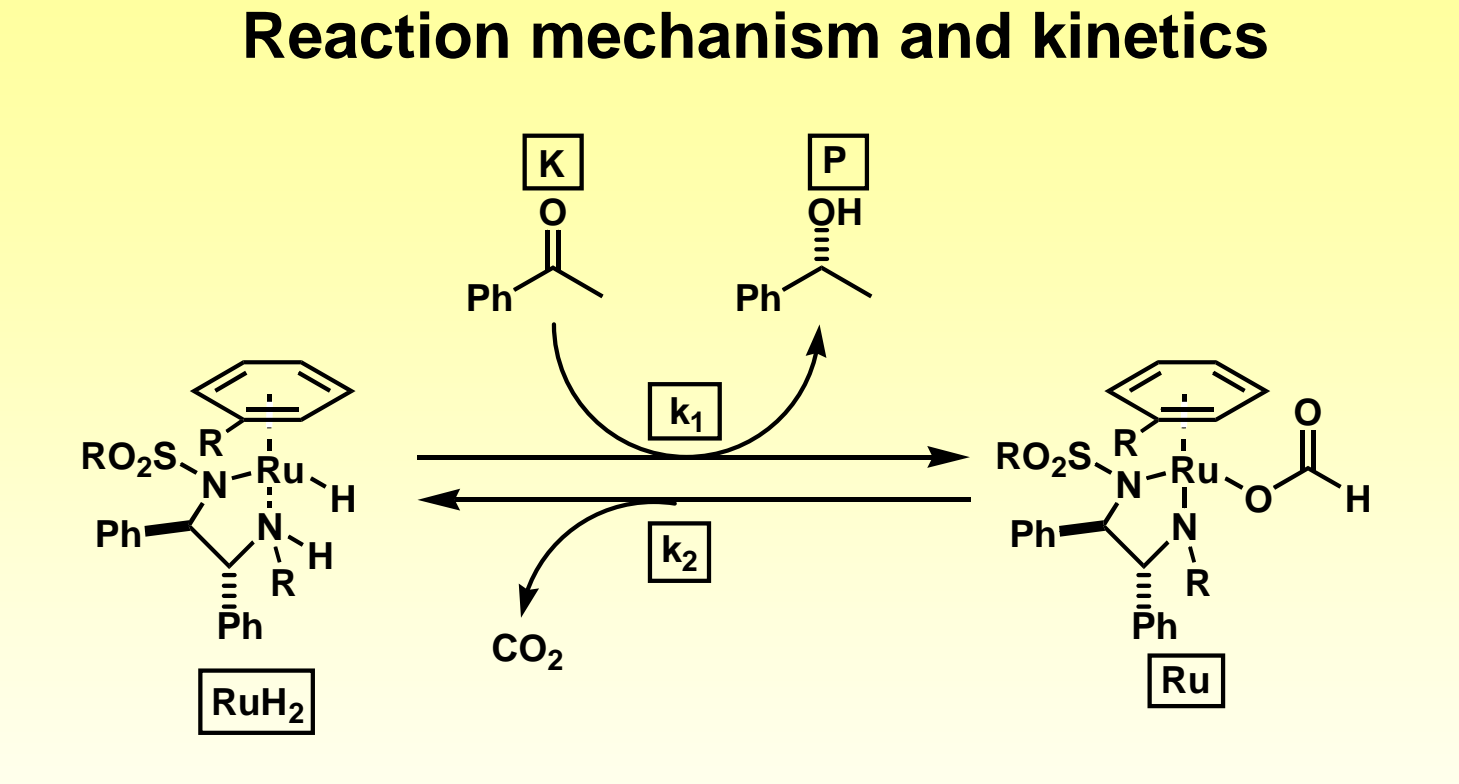

**d[P]/dt = k1([K] 0-[P])[RuH 2]**

**d[RuH 2]/dt = k 2([Ru] 0-[RuH 2]) - k1([K] 0-[P])[RuH 2]**

**Coupled differential equations: d[P]/dt and d[RuH 2]/dt as functions of [P], [RuH 2] and constants.**

# **Solving coupled differential equations using MATLAB**

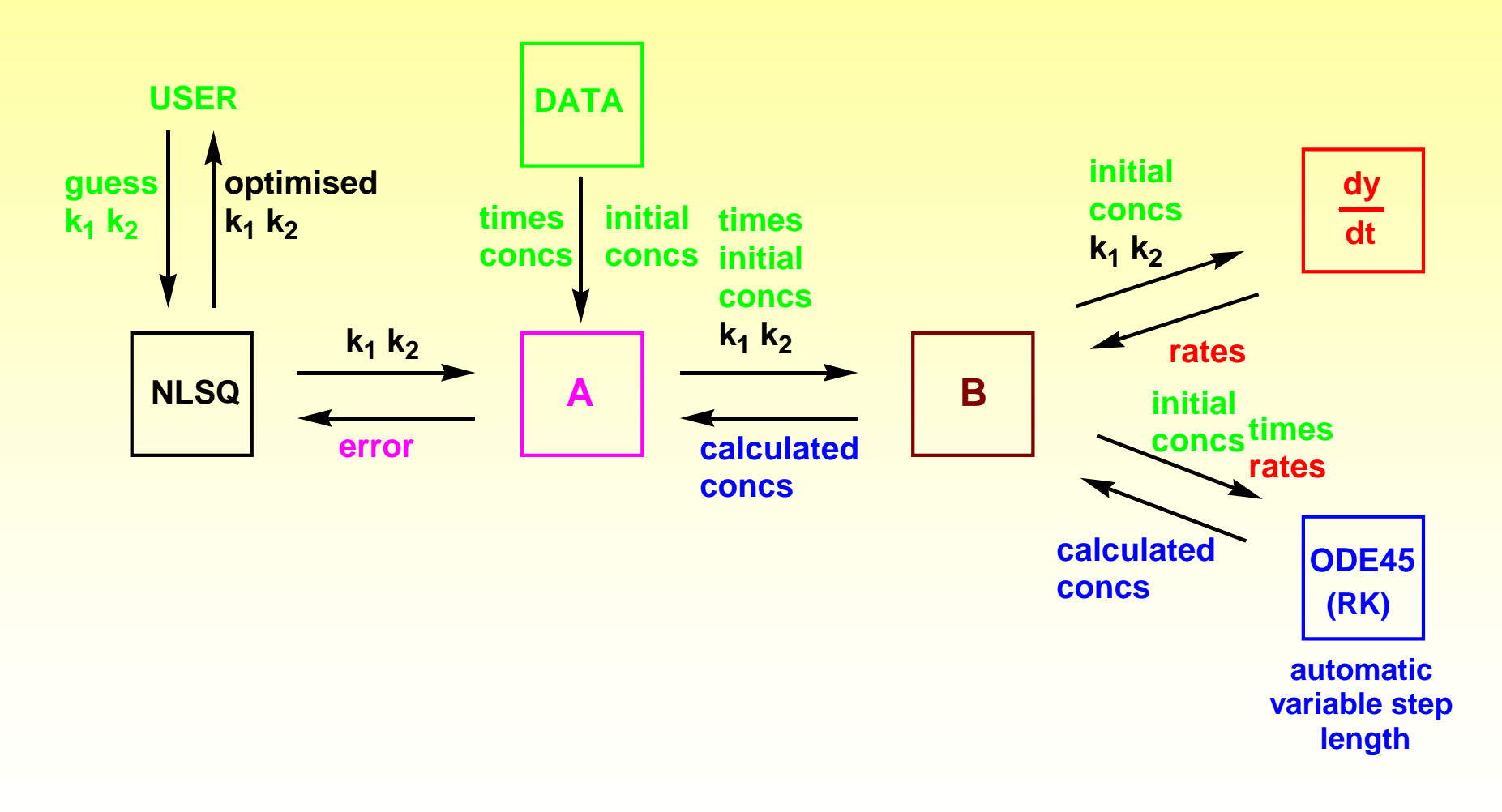

*POC4SOC*

# **Data from GC and NMR for various catalysts**

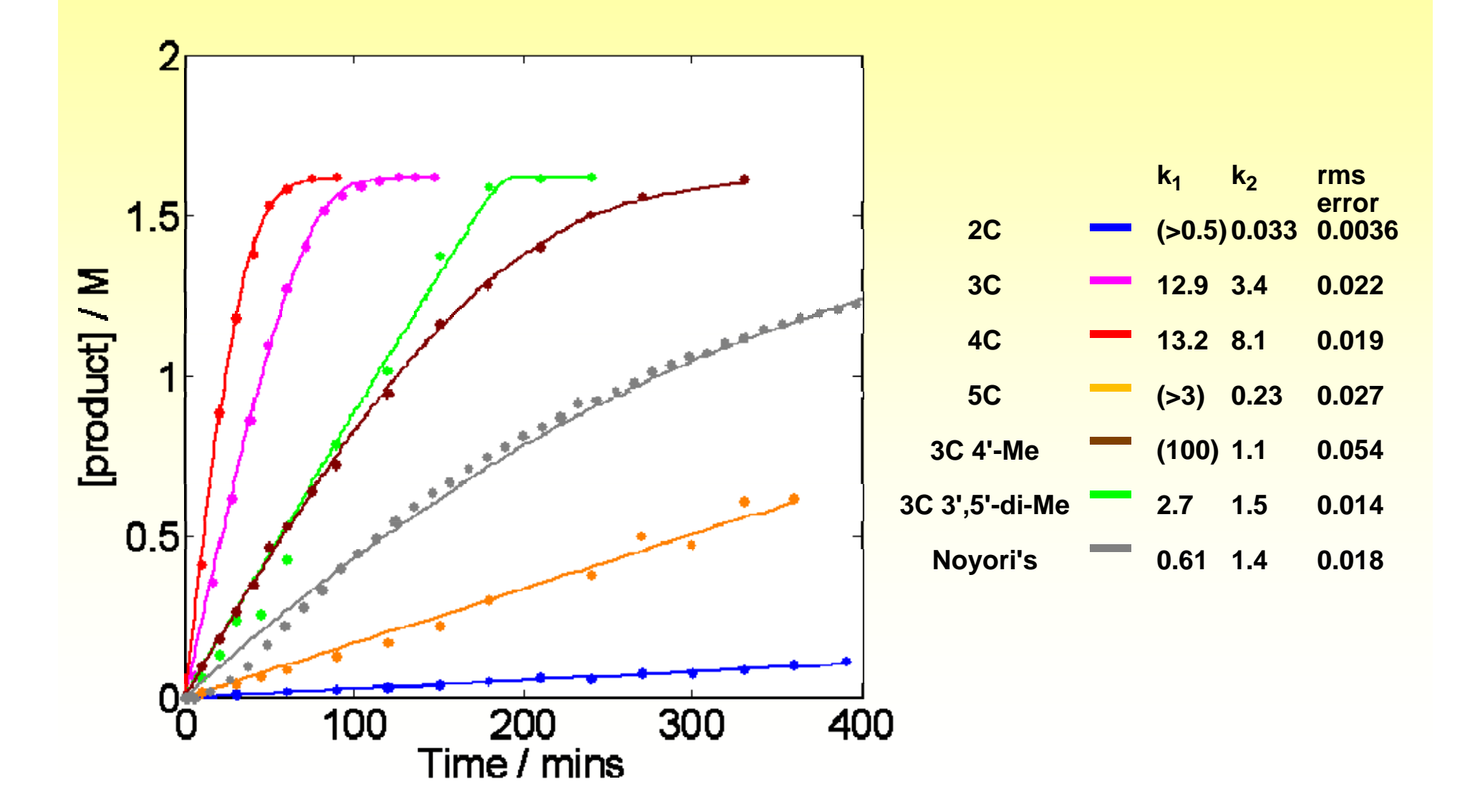

#### **Data from GC and NMR for various catalysts**

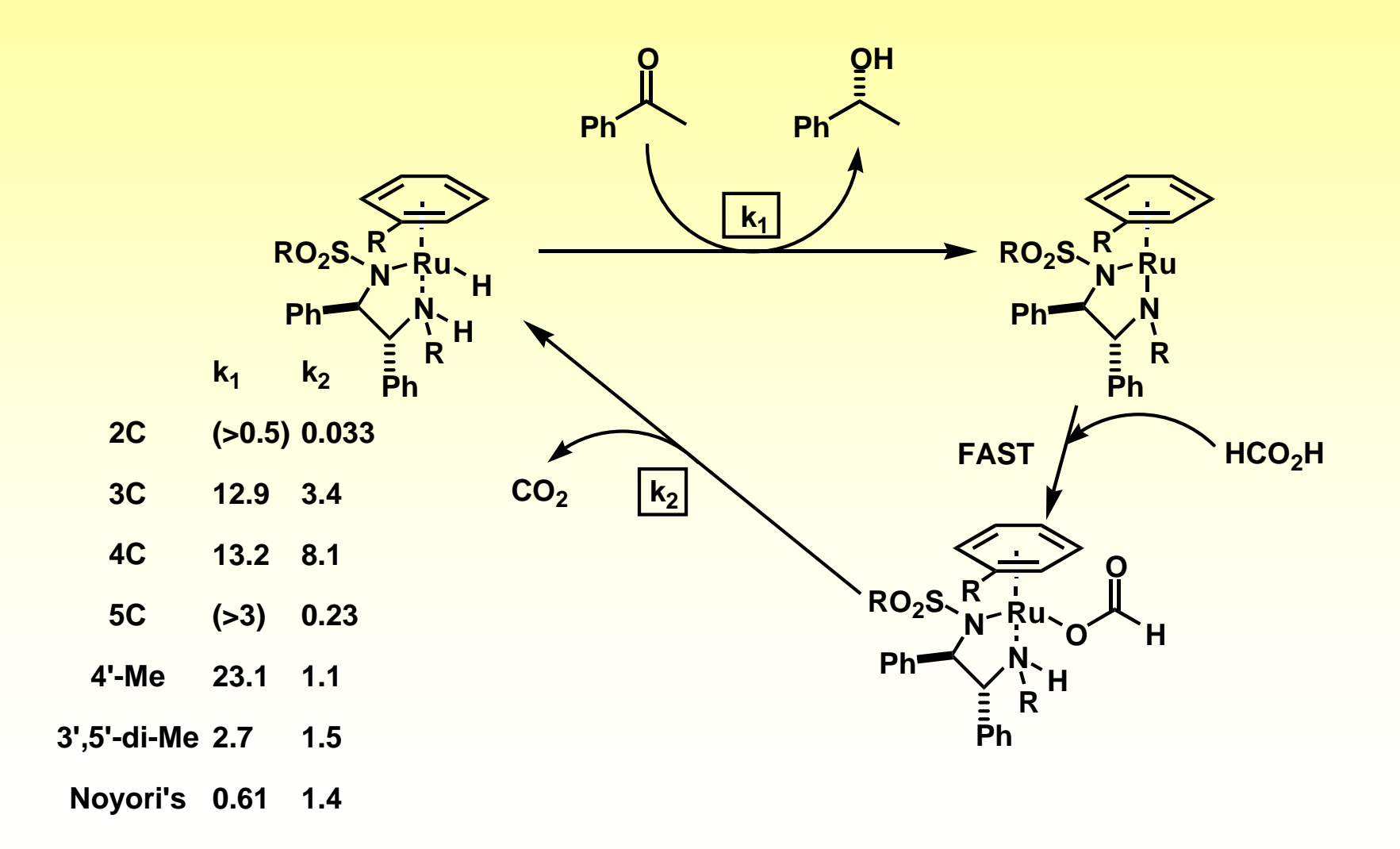

### **Changes in RDS due to starting concentrations**

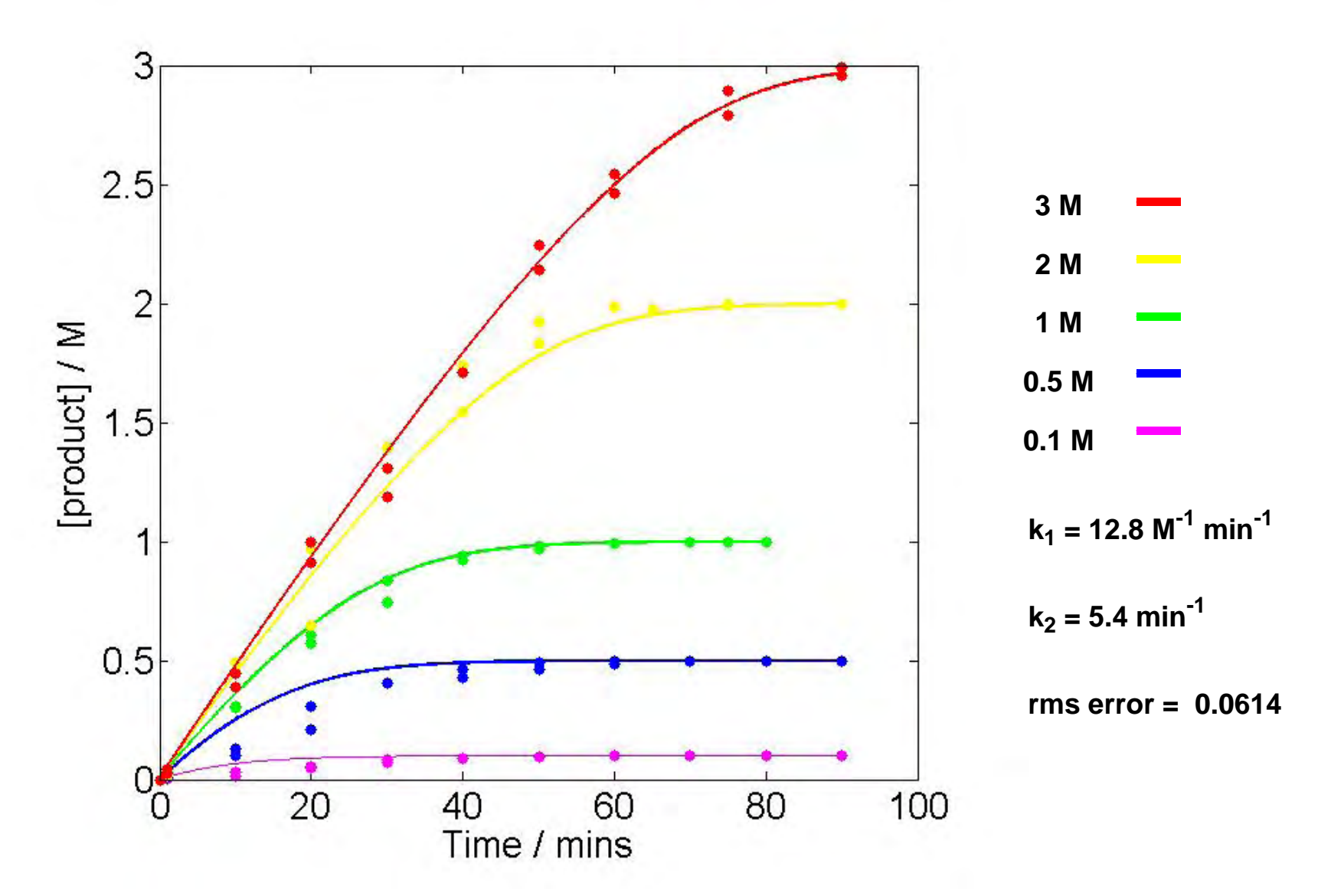

#### **Using modelling to help with TS structure**

**Kinetics can tell you the atoms in the transition state of the RDS. What about the structure? Quantum chemical calculations can really help in modelling the structure of the transition state.**

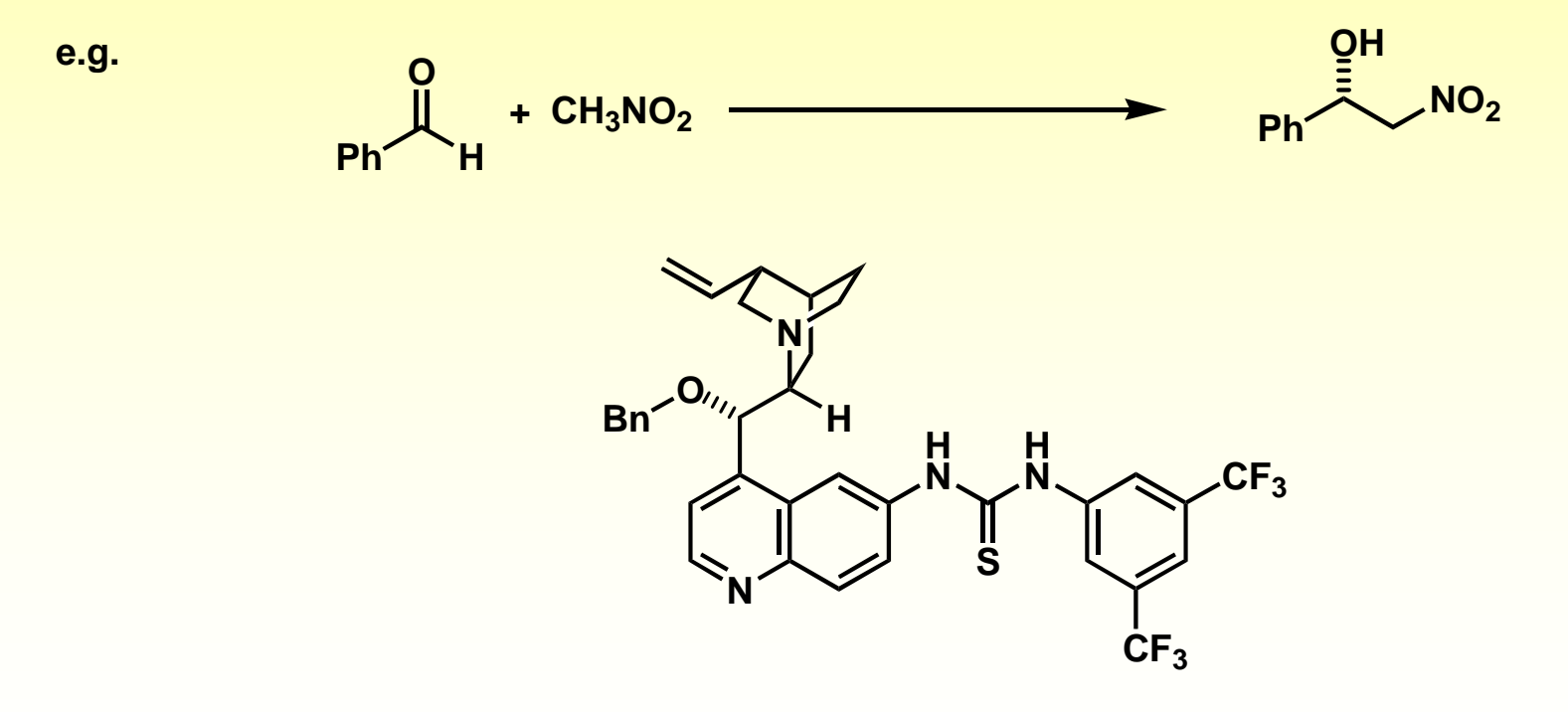

**Adv. Synth. Catal. 2007, 349, 2537 – 2548**

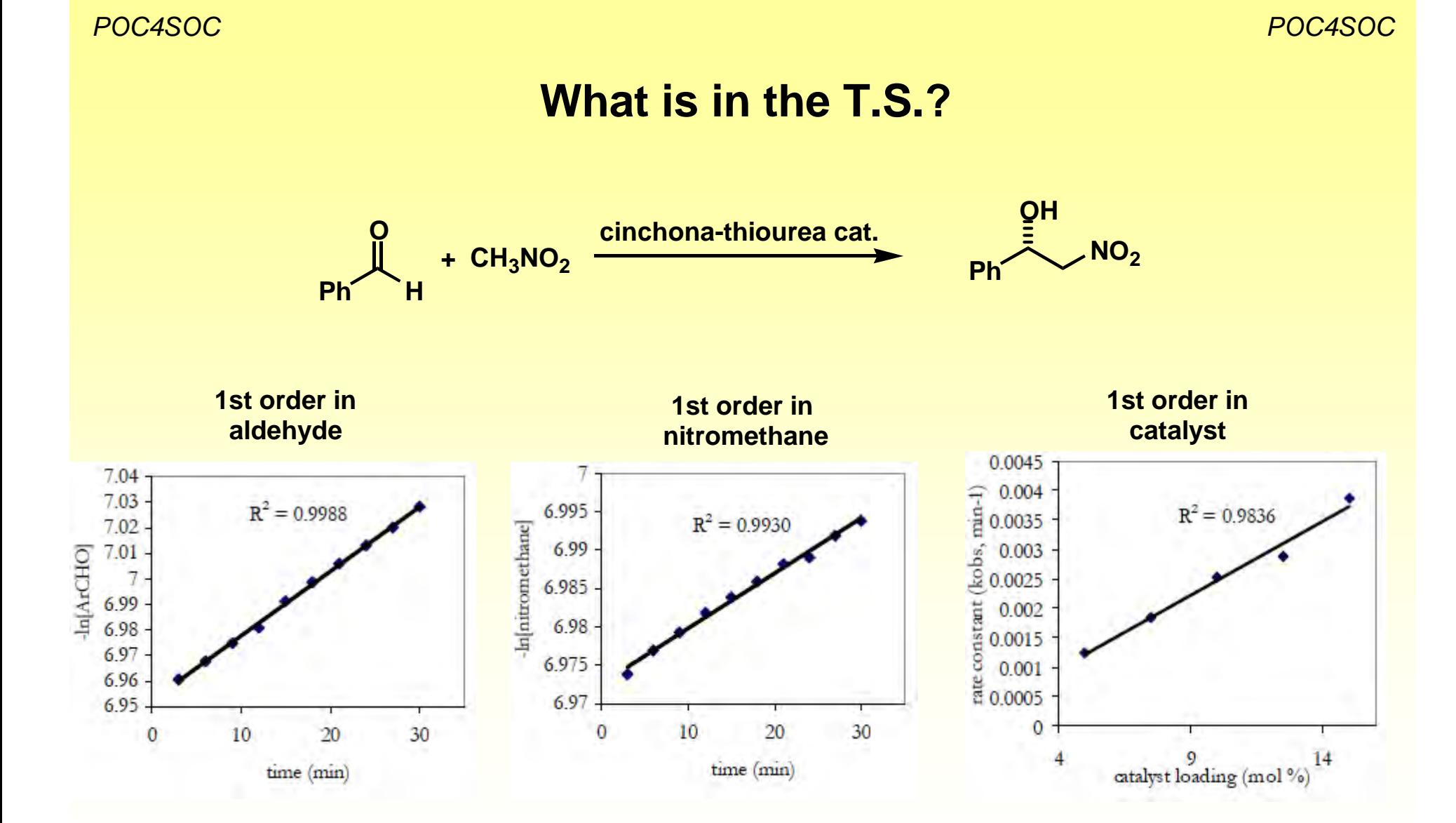

**Adv. Synth. Catal. 2007, 349, 2537 – 2548**

# **Competing pathways**

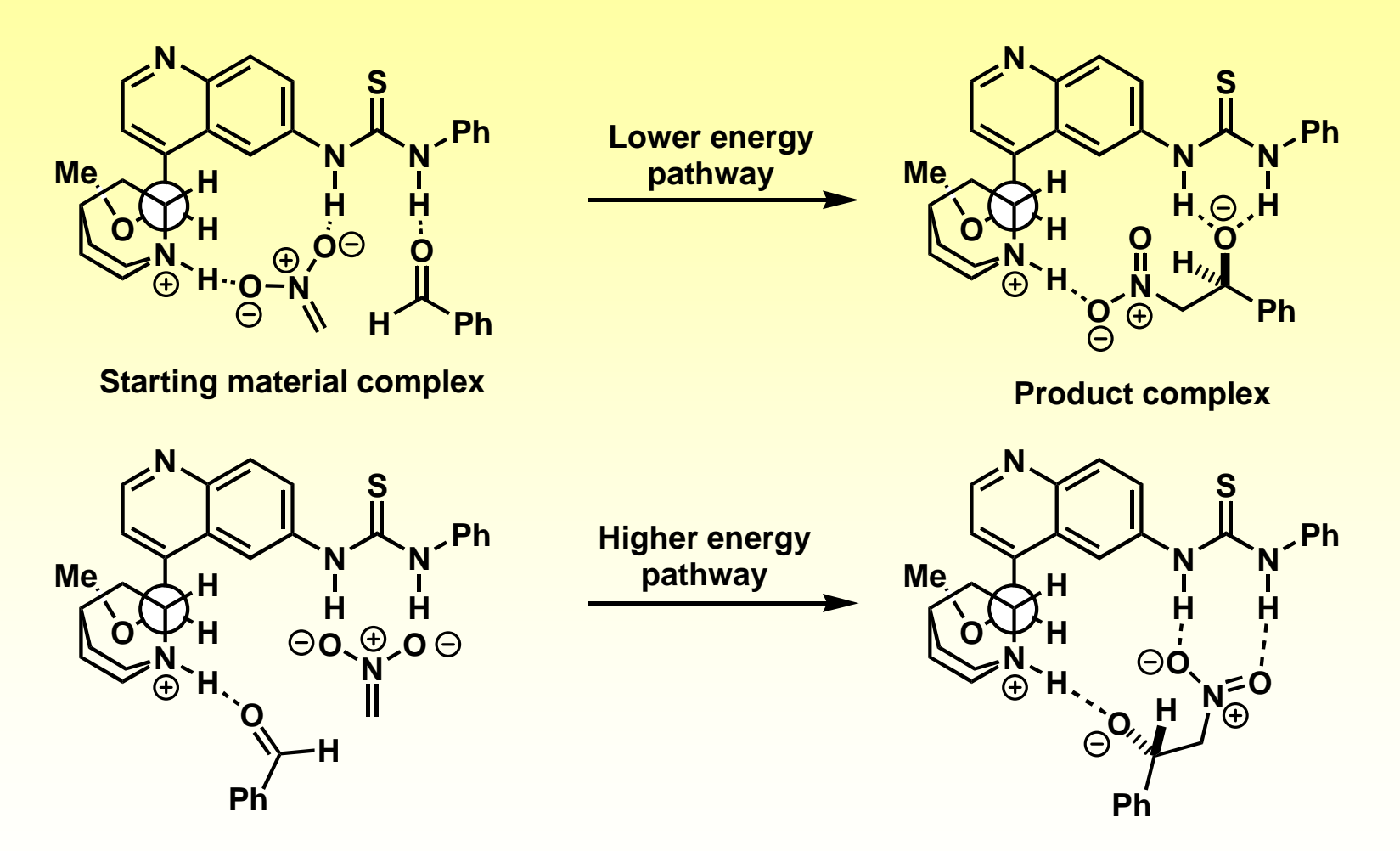

**Adv. Synth. Catal. 2007, 349, 2537 – 2548**

# **Modelling the reaction path**

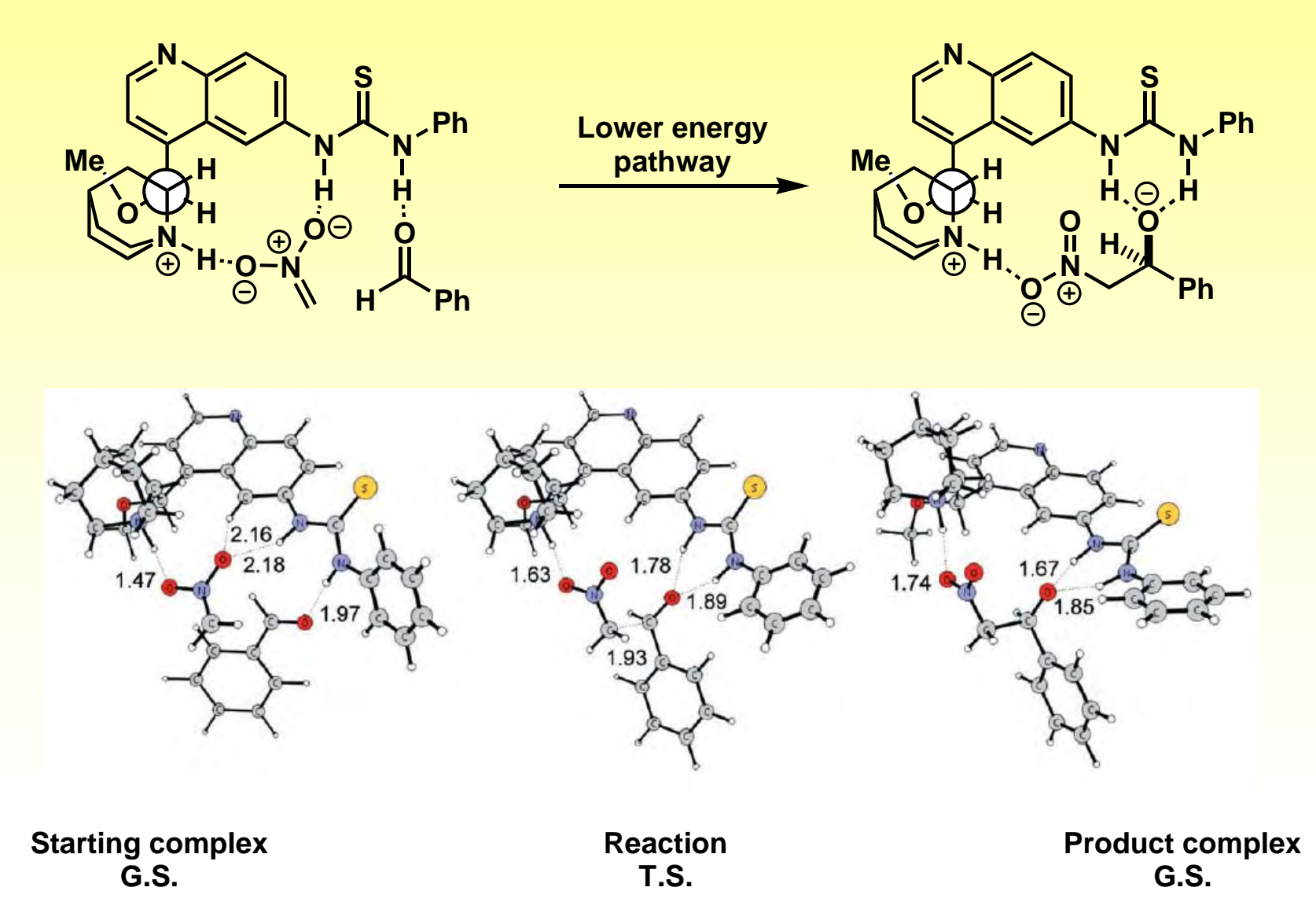

#### **Modelling relative rates**

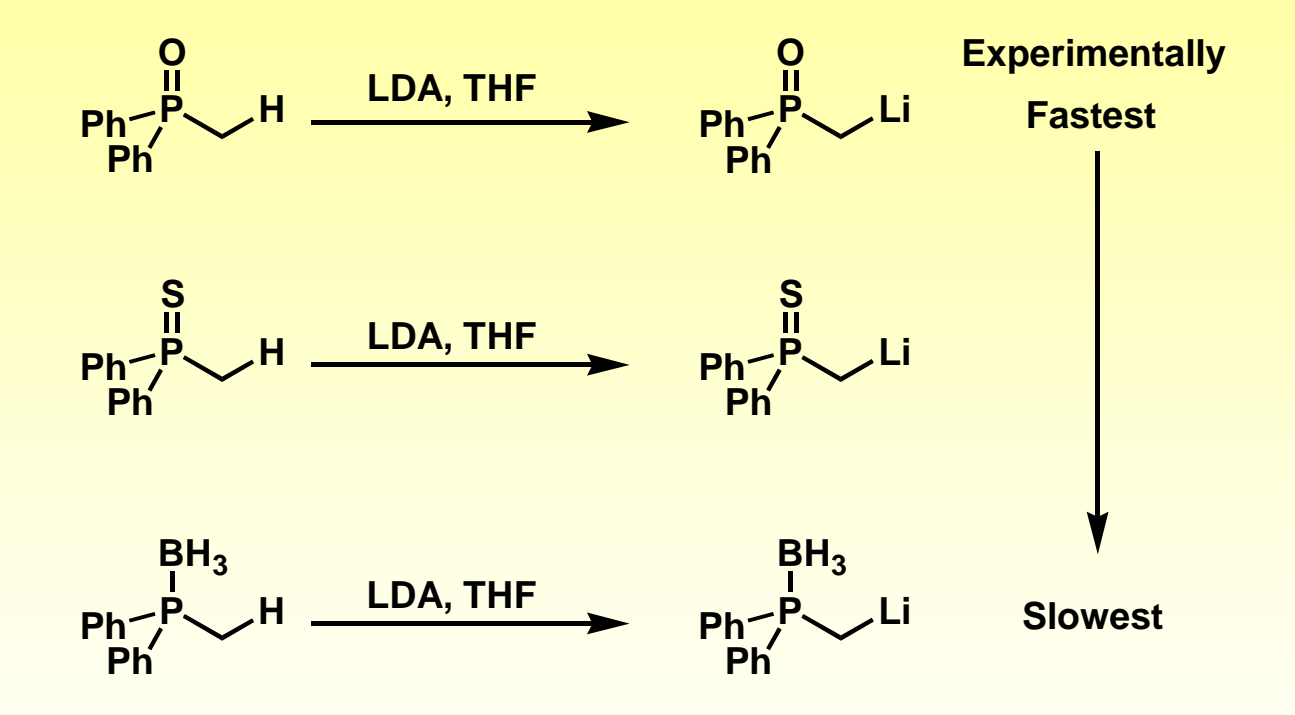

**Can we use modelling (DFT) to help understand why?**

## **Getting started in DFT**

**Commerical software such as Gaussian and Jaguar are widely used (but expensive).**

**GAMESS and PCGAMESS / Firefly are free!** 

**PCGAMESS is available for windows, mac and linux, and it fast.**

**Instructions are included and it is simple to set up and use.**

**Helpful points:**

**Start on simple systems.**

**Build up complex systems from the reaction site outwards (particularly for T.S. calcs).**

# **Modelling relative rates**

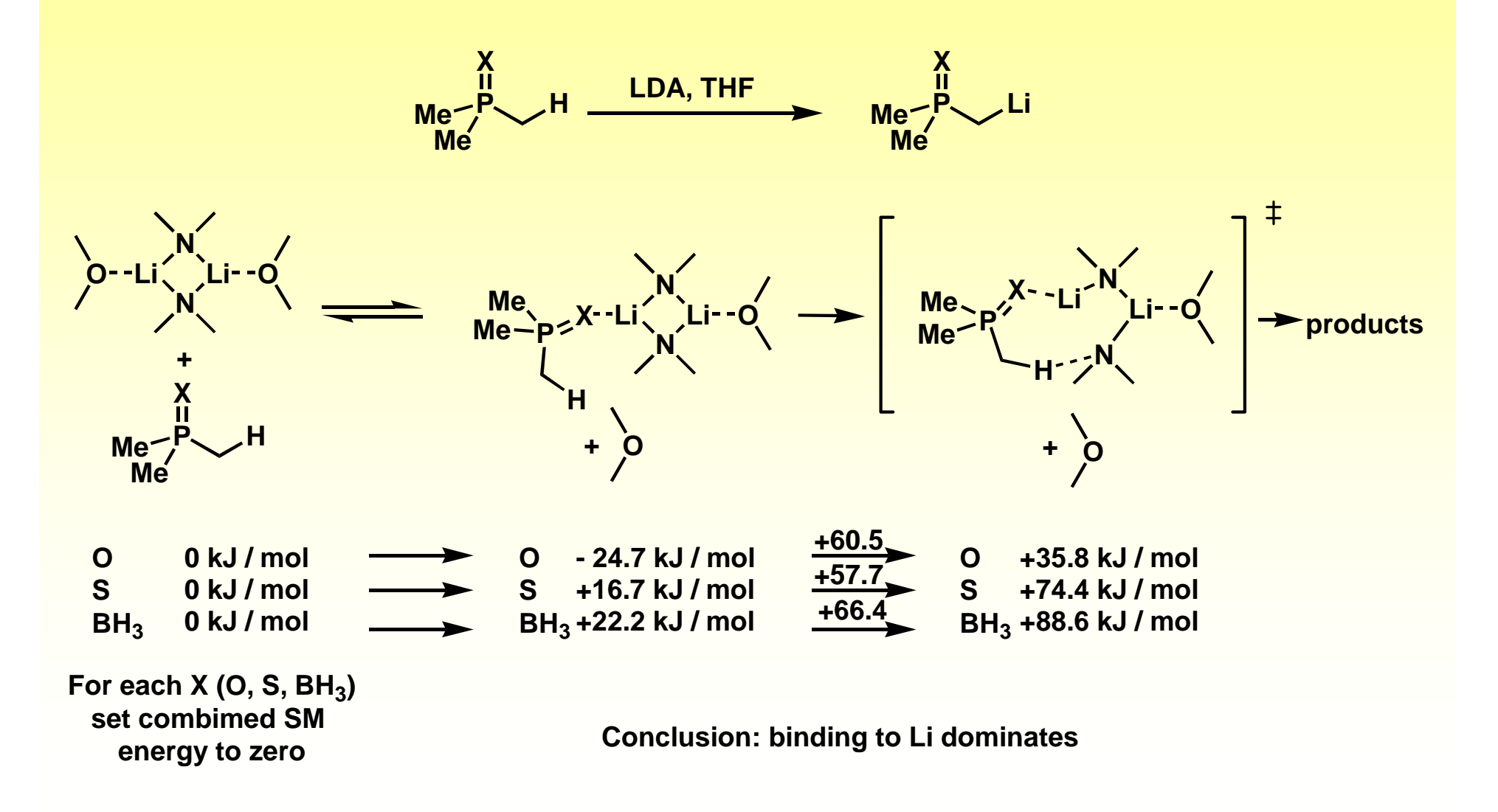

# **Modelling relative rates**

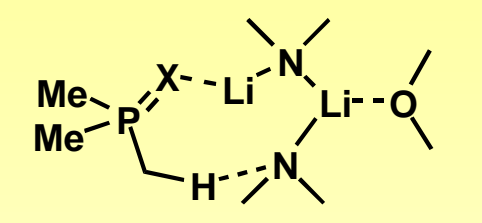

**O S BH3 +35.8 kJ / mol +74.4 kJ / mol +88.6 kJ / mol**

**relative to their own respective uncomplexed starting material**

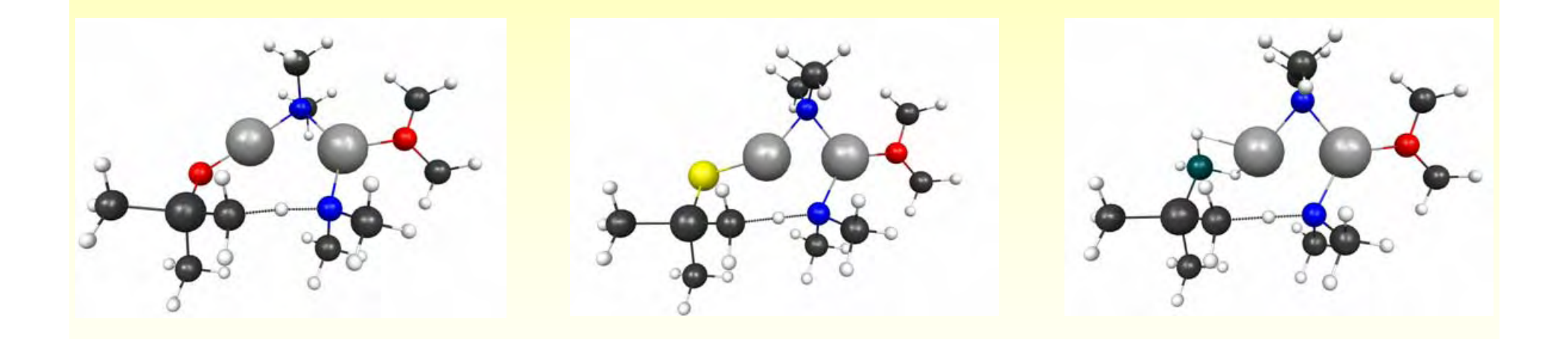

#### **Pictures from MacMolPlt (also free)**

*POC4SOC*

*POC4SOC*

# **Modelling relative rates**

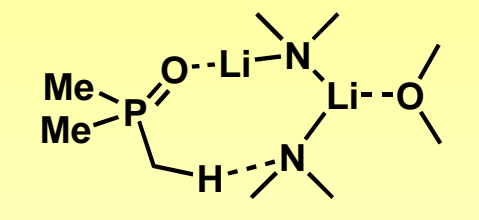

#### **HOMO of TS**

**Vector arrow of TS vibration**

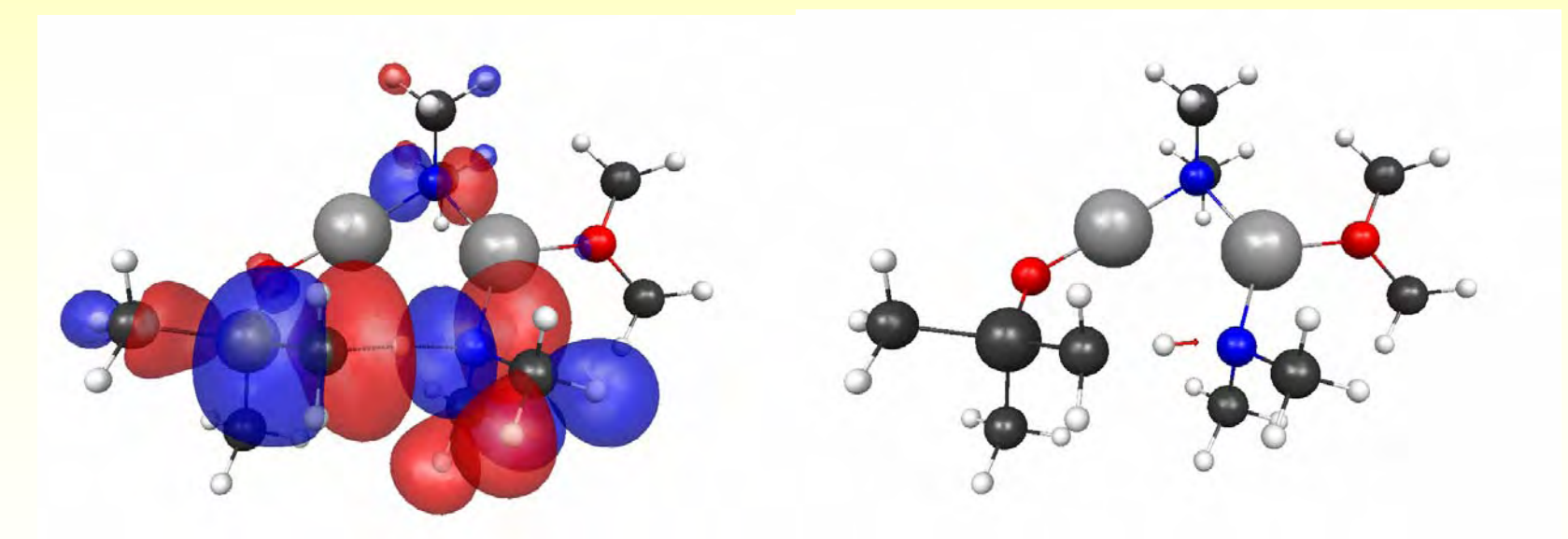

**Pictures from MacMolPlt (also free)**